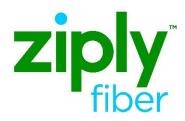

# Bandwidth Upgrades for UNI-EVC

#### **Contents**

| Overview                                                                                             | 2  |
|----------------------------------------------------------------------------------------------------|----|
| Rate Adjustable Codes UNI/EVC Bandwidth<br>Upgrade                                                   | 3  |
| Full Rate Codes UNI/EVC Bandwidth Upgrade                                                            | 4  |
| UNI Bandwith Upgrade ASR Fields                                                                      | 6  |
| Stand Alone EVC Bandwidth Upgrade ASR<br>Fields Activity of C- UNI CKT ID NOT<br>CHANGING - EVCI = A | 9  |
| Stand Alone EVC Bandwidth Upgrade ASR<br>Fields Activity of C- UNI CKT ID<br>CHANGING - EVCI = A     | 11 |
| Change Log                                                                                           | 13 |

#### **Carrier Services**

**Jurisdiction: FV03** 

Effective Date: 05/01/2020 Revised Date: 05/19/2020

#### **Overview**

The purpose of this document is to provide guidance for a bandwidth upgrade to the Ethernet circuit. There are several different order types that may be needed depending on the existing NC (Network Channel) code on the circuit. Following are examples of NC codes and the type of orders needed for a bandwidth upgrade. For valid NC code combinations, please refer to the Job Aid: Ethernet\_Broadband\_NC\_NCI\_SECNCI\_and\_SPEC\_Codes located on the Wholesale Website. https://wholesale.ziplyfiber.com/wholesale.

Note: Bandwidth Upgrade orders MUST use existing Circuit data where noted in this document.

### Rate Adjustable Codes UNI/EVC Bandwidth Upgrade

Rate Adjustable NC codes are used for incremental increases in the bandwidth. As long the UNI upgrade is within the original ordered speed, then order activity used is C for Change because the first two positions of the NC code are not changing and the circuit ID will remain the same.

**NOTE:** PNUM and VTA changes should not be done on the upgrades. Submit an R for Record Activity order for these type of changes.

#### Example:

■ 1G connection speed with 8M CIR (BDW) upgrading to 1G connection speed with 15M CIR (BDW). Requires C ACT Order on the UNI to change the 4<sup>th</sup> position of the NC code and C ACT order on the EVC to change the Bandwidth.

| EVPL<br>Example   | UNI/EVC<br>BDW Speed | NC   | NCI          | SECNCI          | Order Types              |
|-------------------|----------------------|------|--------------|-----------------|--------------------------|
| UNI Current Speed | 1G/8M                | KRB8 | 02LNF.A02    | 02CXF.1GE       | Activity of C on the UNI |
| UNI Upgrade       | 1G/15M               | KRBC | 02LNF.A02    | 02CXF.1GE       |                          |
| EVC Current Speed | 8M                   | VLP- | Original NCI | Original SECNCI | Activity of C on the EVC |
| EVC Upgrade Speed | 15M                  | VLP- | Original NCI | Original SECNCI |                          |

#### **Example:**

• 100M connection speed with 90M CIR (BDW) upgrading to 1G connection speed with 1G CIR (BDW). Requires D and N ACT orders on the UNI to change the 1st, 2nd and 3rd positions of the NC code. C ACT order on the EVC to change the Bandwidth.

| EVPL<br>Example   | UNI/EVC<br>Speeds | NC   | NCI          | SECNCI          | Order Types                |
|-------------------|-------------------|------|--------------|-----------------|----------------------------|
| UNI Current Speed | 100M/90M          | KQE9 | 04LN9.1CT    | 04CX9.1CT       | Activity of D/N on the UNI |
| UNI Upgrade       | 1G/1G             | KREO | 02LNF.A02    | 02CXF.1GE       |                            |
| EVC Current Speed | 90M               | VLP- | Original NCI | Original SECNCI | Activity of C on the EVC   |
| EVC Upgrade Speed | 1G                | VLP- | Original NCI | Original SECNCI |                            |

### Full Rate Codes UNI/EVC Bandwidth Upgrade

Full Rate Codes require Disconnect and New connect orders. The circuit ID will be changing based on the Service Code Modifier.

#### Example:

10M connection speed, CIR (BDW) is based on the speed of the EVC. Upgrading to 1G connection speed, CIR (BDW) is based on the speed of the EVC

| EVPL                     | UNI/EVC<br>Speeds | NC   | NCI          | SECNCI          | Order Types                |
|--------------------------|-------------------|------|--------------|-----------------|----------------------------|
| UNI Current Speed        | 10M               | KDE- | 04LN9.10T    | 02CXF.100       | Activity of D/N on the UNI |
| UNI Upgrade              | 100M              | KEE- | 04LN9.1CT    | 02CXF.100       |                            |
| EVC Current Speed        | 10M               | VLP- | Original NCI | Original SECNCI | Activity of C on the EVC   |
| **EVC Upgrade<br>Speed** | 100M              | VLP- | Original NCI | Original SECNCI |                            |

<sup>\*\*</sup>On the FULL Rate EVC Bandwidth Upgrade, the upgrade speed can be from 1M to 100M if the UNI Circuit is VLAN Based\*\*\*

## <u>Determine if the NC code on the existing circuit is Rate Adjustable or Full Rate using the following table.</u>

| Service                  | NC |
|--------------------------|----|
| 10 Mbps Full Rate        | KD |
| 10 Mbps Rate Adjustable  | KP |
| 100 Mbps Full Rate       | KE |
| 100 Mbps Rate Adjustable | KQ |
| 1 Gbps Full Rate         | KF |
| 1 Gbps Rate Adjustable   | KR |
| 10 Gbps Full Rate        | KG |
| 10 Gbps Rate Adjustable  | KS |

## **UNI Bandwith Upgrade ASR Fields**

Service Type: END USER SWITCHED ETHERNET

| ASR FORM - AD | DMINISTRATIVE                                   |                   |
|---------------|-------------------------------------------------|-------------------|
| FIELD         | ENTRY                                           | ASR Activity Type |
| CCNA          | Populate what is existing currently on Circuit  | N - Required      |
|               |                                                 | D - Required      |
|               |                                                 | C - Required      |
| PON           | Customers PON                                   | N - Required      |
|               |                                                 | D - Required      |
|               |                                                 | C - Required      |
| REQTYP        | ED = End User                                   | N - Required      |
|               |                                                 | D - Required      |
|               |                                                 | C - Required      |
| ACT           | N, D or C                                       | N - Required      |
|               |                                                 | D - Required      |
|               |                                                 | C - Required      |
| EXP           | Populated if Expedite is requested              | N - Optional      |
|               |                                                 | D - Optional      |
|               |                                                 | C - Optional      |
| RTR           | F - Send FOC only                               | N - Required      |
|               | S – Prohibited (when ACT = D)                   | D - Required      |
|               | N - No response required                        | C - Required      |
| SEI           | Υ                                               | N - Required      |
|               |                                                 | D - Required      |
|               |                                                 | C - Required      |
| QSA           | 01                                              | N - Required      |
| ασ            |                                                 | D - Optional      |
|               |                                                 | C - Required      |
| PIU           | 100                                             | N - Required      |
| 110           |                                                 | D - Prohibited    |
|               |                                                 | C - Required      |
| BAN           | E or Fully Populated Current BAN                | N - Required      |
| D7 (1 )       |                                                 | D - Required      |
|               |                                                 | C - Required      |
| RPON          | Place RPON on ACT N and D                       | N - Required      |
|               | Trace in en en en en en en en en en en en en en | D - Required      |
|               |                                                 | C - Optional      |
| ECCKT         | ECCKT of the UNI CKT ID                         | N - Prohibited    |
| 200111        |                                                 | D - Required      |
|               |                                                 | C - Required      |
| QTY           | 1                                               | N - Required      |
| α             | ·                                               | D - Required      |
|               |                                                 | C - Required      |
| TSP           | Example: TSP12345C-E1                           | N - Required      |
|               | Required if existing on original Circuit        | D - Required      |
|               |                                                 | C - Required      |
| SPEC          | Populate what is existing currently on Circuit  | N - Required      |
| 3. 20         | . Sporato marto onoming contently on one on     | D - Optional      |
|               |                                                 | C - Required      |
| ASC-EC        | Prohibited                                      | All Activities    |
| / \JC-LC      | Trombiled                                       | Prohibited        |

| BILLING           |                                                                |                   |
|-------------------|----------------------------------------------------------------|-------------------|
| FIELD             | ENTRY                                                          | ASR Activity Type |
| ACNA              | Populate what is existing currently on Circuit                 | N - Required      |
| , (3) (7)         |                                                                | D - Required      |
|                   |                                                                | C - Required      |
| FUSF              | Populate what is existing currently on Circuit                 | N - Required      |
| . 55.             | Topolario mario omening con omin, on on on                     | D - Prohibited    |
|                   |                                                                | C - Required      |
| VTA               | Populate what is existing currently on Circuit                 | N - Required      |
|                   | Topolario mario omening con omin, on on on                     | D - Optional      |
|                   |                                                                | C - Required      |
| PNUM              | Populate what is existing currently on Circuit                 | N - Required      |
|                   | Topolario mario omening con omin, on on on                     | D - Optional      |
|                   |                                                                | C - Required      |
| CONTACT           |                                                                | ooqoou.           |
| FIELD             | ENTRY                                                          | ASR Activity Type |
| INIT              | Example: Jane Smith                                            | N - Required      |
|                   |                                                                | D - Required      |
|                   |                                                                | C - Required      |
| INITIATOR TEL     | Example: 999999999                                             | N - Required      |
|                   | I I                                                            | D - Required      |
|                   |                                                                | C - Required      |
| INIT EMAIL        | Example: Jane.Smith@abc.com                                    | N - Optional      |
|                   |                                                                | D - Optional      |
|                   |                                                                | C - Optional      |
| D000011           | Example: Jane Smith                                            | N - Required      |
| DSGCON            |                                                                | D - Prohibited    |
|                   |                                                                | C - Required      |
| DSGCON TEL        | Example: 999999999                                             | N - Required      |
|                   |                                                                | D - Prohibited    |
|                   |                                                                | C - Required      |
| IMPCON            | Example: Jane Smith                                            | N - Required      |
|                   |                                                                | D - Required      |
|                   |                                                                | C - Required      |
| IMPCON TEL        | Example: Jane Smith                                            | N - Required      |
|                   |                                                                | D - Required      |
|                   |                                                                | C - Required      |
| SES FORM – Switch | ned Ethernet Services                                          |                   |
| FIELD             | ENTRY                                                          | ASR Activity Type |
| NC/NCI/SECNCI     | Refer to Ethernet NC/NCI and SPEC codes Job Aid in Share point | N - Required      |
|                   |                                                                | D - Required      |
|                   |                                                                | C - Required      |
| ESP               | 11 character CLLI from original Circuit                        | N - Optional      |
|                   |                                                                | D - Prohibited    |
|                   |                                                                | C - Required      |

| SES FORM - Serv | ice Address Information                                                                                                    |                   |
|-----------------|----------------------------------------------------------------------------------------------------|-------------------|
| FIELD           | ENTRY                                                                                                    | ASR Activity Type |
| PI              | Y                                                                                                    | N - Required      |
|                 |                                                                                                    | D - Optional      |
|                 |                                                                                                    | C - Required      |
| EUNAME          | End User's Name                                                                                                    | N - Required      |
| EUNAME          | End user sindiffie                                                                                                    | D - Optional      |
|                 |                                                                                                    | C - Required      |
| SANO            | Populate if field was populated on original order                                                                                                    | N - Conditional   |
| SANO            | ropoidie ii ileid was popoidied on original order                                                                                                    | D - Optional      |
|                 |                                                                                                    | C - Conditional   |
| 14242           | Final Haarla Chra ak                                                                                                    | N - Required      |
| SASN            | End User's Street                                                                                                    |                   |
|                 |                                                                                                    | D - Optional      |
| CATLL           | Description of the control of the control of the co | C - Required      |
| SATH            | Populate if field was populated on original order                                                                                                    | N - Required      |
|                 |                                                                                                    | D - Optional      |
| C 4 C C         | Description of the second state of the second state of the second  | C - Required      |
| SASS            | Populate if field was populated on original order                                                                                                    | N - Conditional   |
|                 |                                                                                                    | D - Optional      |
|                 |                                                                                                    | C - Conditional   |
| LD1             | Populate if field was populated on original order                                                                                                    | N - Conditional   |
|                 |                                                                                                    | D - Optional      |
|                 |                                                                                                    | C - Conditional   |
| LV1             | Populate if field was populated on original order                                                                                                    | N - Conditional   |
|                 |                                                                                                    | D - Optional      |
|                 |                                                                                                    | C – Conditional   |
| LD2             | Populate if field was populated on original order                                                                                                    | N - Conditional   |
|                 |                                                                                                    | D - Optional      |
|                 |                                                                                                    | C - Conditional   |
| LV2             | Populate if field was populated on original order                                                                                                    | N - Conditional   |
|                 |                                                                                                    | D - Optional      |
|                 |                                                                                                    | C - Conditional   |
| LD3             | Populate if field was populated on original order                                                                                                    | N - Conditional   |
|                 |                                                                                                    | D - Optional      |
|                 |                                                                                                    | C - Conditional   |
| LV3             | Populate if field was populated on original order                                                                                                    | N - Conditional   |
|                 |                                                                                                    | D - Optional      |
|                 |                                                                                                    | C - Conditional   |
| CITY            | Populate if field was populated on original order                                                                                                    | N - Required      |
|                 |                                                                                                    | D - Optional      |
|                 |                                                                                                    | C - Required      |
| STATE           | Populate if field was populated on original order                                                                                                    | N - Required      |
|                 |                                                                                                    | D - Optional      |
|                 |                                                                                                    | C - Required      |
| JS              | D                                                                                                    | N - Required      |
|                 |                                                                                                    | D - Optional      |
|                 |                                                                                                    | C - Required      |
| LCON            | Identifies the local contact name for access                                                                                                    | N - Required      |
|                 |                                                                                                    | D - Optional      |
|                 |                                                                                                    | C - Required      |
| ACTEL           | Identifies the telephone number to be used for the purpose of arranging                                                                                                    | N - Required      |
|                 | access to the service address location for installation purposes                                                                                                    | D - Optional      |
|                 | 2.2.2.30 .0 o d o d. d. d. o d. lo da lo la la la la la la la la la la la la la                                                                                                    | C - Required      |
| LCON_EMAIL      | Identifies the electronic mail address of the local contact                                                                                                    | N - Required      |
|                 | ASSESSMENT THE STOCKE FIGHT AND TO THE TOTAL CONTROL                                                                                                    | D - Optional      |
|                 |                                                                                                    | C - Required      |
|                 |                                                                                                    | I C - KCYOII GU   |

## Stand Alone EVC Bandwidth Upgrade ASR Fields Activity of C-UNI CKT ID NOT CHANGING - EVCI = A

| ASR FORM - ADMI          | NISTRATIVE                                                                                                    |
|--------------------------|----------------------------------------------------------------------------------------------------|
| FIELD                    | ENTRY                                                                                                    |
| CCNA                     | Populate what is existing currently on Circuit                                                                                                    |
| PON                      | Customers PON                                                                                                    |
| REQTYP                   | SD                                                                                                    |
| ACT                      | С                                                                                                    |
| EXP                      | Populate if Expedite is requested based on contract agreements                                                                                                    |
| RTR                      | F - Send FOC only                                                                                                    |
|                          | N -No response required                                                                                                    |
| EVCI                     | A (Will be prepopulated on PON when choosing Stand Alone EVC Service)                                                                                                    |
| PIU                      | 100                                                                                                    |
| BAN                      | E or Fully Populated Current BAN                                                                                                    |
| QTY                      | 1                                                                                                    |
| BILLING                  |                                                                                                    |
| FIELD                    | ENTRY                                                                                                    |
| ACNA                     | Populate what is existing currently on Circuit                                                                                                    |
| VTA                      | Populate what is existing currently on Circuit                                                                                                    |
| PNUM                     | Populate what is existing currently on Circuit                                                                                                    |
| CONTACT                  | ENTOY                                                                                                    |
| FIELD                    | ENTRY Control of the control of the control of the |
| INIT                     | Example: Jane Smith                                                                                                    |
| INITIATOR TEL INIT EMAIL | Example: 9999999999                                                                                                    |
| DSGCON                   | Example: Jane.Smith@abc.com                                                                                                    |
| DSGCON TEL               | Example: Jane Smith Example: 999999999                                                                                                    |
| IMPCON                   | Example: Jane Smith                                                                                                    |
| IMPCON TEL               | Example: Jane Smith                                                                                                    |
|                          | NET VIRTUAL CONNECTION                                                                                                    |
| FIELD                    | ENTRY                                                                                                    |
|                          |                                                                                                    |
| EVCNUM                   | 0001                                                                                                    |
| NC                       | VLP-                                                                                                    |
| EVCID                    | EVC Circuit ID                                                                                                    |
| NUT                      | 02                                                                                                    |
| EVC FORM – ETHE          | RNET VIRTUAL CONNECTION UNI MAPPING DETAIL [ 1 ]                                                                                                    |
| FIELD                    | ENTRY                                                                                                    |
| UREF - 01                | 01                                                                                                    |
| UACT                     | С                                                                                                    |
| NCI                      | Use existing code from original Circuit                                                                                                    |
| EVCSP                    | 11 character CLLI Code from original Circuit                                                                                                    |
| RUID -1                  | Existing RUID that is requesting the Bandwidth upgrade                                                                                                    |

| EVC FORM - ETHE  | RNET VIRTUAL CONNECTION LEVEL OF SERVICE MAPPING DETAIL                                            |
|------------------|----------------------------------------------------------------------------------------------------|
| FIELD            | ENTRY                                                                                              |
| TILLU            | LINIKI                                                                                             |
| LREF – 1         | 1                                                                                                  |
| LOSACT           | C                                                                                                  |
| LOS              | Enter existing product specific code (Populate only if not using SPEC field)                       |
| SPEC             | Enter existing product specific code (Populate only if not using LOS field)                        |
| BDW              | Enter New Bandwidth value for the upgrade                                                          |
| EVC FORM – ETHER | RNET VIRTUAL CONNECTION UNI MAPPING DETAIL [ 2 ]                                                   |
| FIELD            | ENTRY                                                                                              |
| UREF -02         | 02                                                                                                 |
| UACT             | С                                                                                                  |
| NCI              | Use existing code from original Circuit                                                            |
| EVCSP            | 11 character CLLI Code from original Circuit                                                       |
| RUID             | Existing RUID that is requesting the Bandwidth upgrade                                             |
| EVC FORM – ETHE  | RNET VIRTUAL CONNECTION LEVEL OF SERVICE MAPPING DETAIL                                            |
| FIELD            | ENTRY                                                                                              |
| FIELD            | ENTRY                                                                                              |
| LREF - 01        | 1                                                                                                  |
| LOSACT           | С                                                                                                  |
| LOS              | Enter existing product specific code from original Circuit (Populate only if not using SPEC field) |
| SPEC             | Enter existing product specific code from original Circuit (Populate only if not using LOS field)  |

Enter New Bandwidth value for the upgrade

BDW

## Stand Alone EVC Bandwidth Upgrade ASR Fields Activity of C-UNI CKT ID CHANGING - EVCI = A

| ASR FORM - ADMI  | INISTRATIVE                                                                                                    |
|------------------|----------------------------------------------------------------------------------------------------|
| FIELD            | ENTRY                                                                                                    |
| CCNA             | Populate what is existing currently on Circuit                                                                                                    |
| PON              | Customers PON                                                                                                    |
| REQTYP           | SD                                                                                                    |
| ACT              | С                                                                                                    |
| EXP              | Populate if Expedite is requested based on contract agreements                                                                                                    |
| RTR              | F - Send FOC only                                                                                                    |
|                  | N -No response required                                                                                                    |
| EVCI             | A (Will be prepopulated on PON when choosing Stand Alone EVC Service)                                                                                                    |
| PIU              | 100                                                                                                    |
| BAN              | E or Fully Populated Current BAN                                                                                                    |
| QTY              |                                                                                                    |
| BILLING          |                                                                                                    |
| FIELD            | ENTRY                                                                                                    |
| ACNA             | Populate what is existing currently on Circuit                                                                                                    |
| VTA              | Populate what is existing currently on Circuit                                                                                                    |
| PNUM             | Populate what is existing currently on Circuit                                                                                                    |
| CONTACT          |                                                                                                    |
| FIELD            | ENTRY Control of the control of the control of the |
| INIT             | Example: Jane Smith                                                                                                    |
| INITIATOR TEL    | Example: 999999999                                                                                                    |
| INIT EMAIL       | Example: Jane.Smith@abc.com                                                                                                    |
| DSGCON           | Example: Jane Smith                                                                                                    |
| DSGCON TEL       | Example: 999999999                                                                                                    |
| IMPCON TEL       | Example: Jane Smith Example: Jane Smith                                                                                                    |
|                  | NET VIRTUAL CONNECTION                                                                                                    |
| LVC TORM LITILKI | NET VIRTUAL CONNECTION                                                                                                    |
| FIELD            | ENTRY                                                                                                    |
| EVCNUM           | 0001                                                                                                    |
| NC               | VLP-                                                                                                    |
| EVCID            | EVC Circuit ID                                                                                                    |
| NUT              | 03                                                                                                    |
| EVC FORM – ETHE  | RNET VIRTUAL CONNECTION UNI MAPPING DETAIL [ 1 ]                                                                                                    |
| FIELD            | ENTRY                                                                                                    |
| UREF - 01        | 01                                                                                                    |
| UACT             | С                                                                                                    |
| NCI              | Use existing code from original Circuit                                                                                                    |
| EVCSP            | 11 character CLLI Code from original Circuit                                                                                                    |
| RUID -1          | Existing RUID that is requesting the Bandwidth upgrade (Typically the NNI)                                                                                                    |

| EVC FORM – ETHI | ERNET VIRTUAL CONNECTION LEVEL OF SERVICE MAPPING DETAIL                                           |
|-----------------|----------------------------------------------------------------------------------------------------|
|                 |                                                                                                    |
| FIELD           | ENTRY                                                                                              |
| LREF – 1        | 1                                                                                                  |
| LOSACT          | C                                                                                                  |
| LOS             | Enter existing product specific code from original Circuit (Populate only if not using SPEC field) |
| SPEC            | Enter existing product specific code from original Circuit (Populate only if not using LOS field)  |
| BDW             | Enter New Bandwidth value for the upgrade                                                          |
| EVC FORM – ETHE | RNET VIRTUAL CONNECTION UNI MAPPING DETAIL [ 2 ]                                                   |
| FIELD           | ENTRY                                                                                              |
| UREF -02        | 02                                                                                                 |
| UACT            | N                                                                                                  |
| NCI             | Use existing code from original Circuit                                                            |
| EVCSP           | 11 character CLLI Code from original Circuit                                                       |
| RUID            | New RUID Circuit ID that is requesting the Bandwidth upgrade                                       |
| EVC FORM – ETHI | ERNET VIRTUAL CONNECTION LEVEL OF SERVICE MAPPING DETAIL                                           |
| FIELD           | ENTRY                                                                                              |
| LREF - 01       | 1                                                                                                  |
| LOSACT          | N                                                                                                  |
| LOS             | Enter existing product specific code from original Circuit (Populate only if not using SPEC field) |
| SPEC            | Enter existing product specific code from original Circuit (Populate only if not using LOS field)  |
| BDW             | Enter New Bandwidth value for the upgrade                                                          |

| EVC FORM – ETHERNET VIRTUAL CONNECTION UNI MAPPING DETAIL [2] |                                                |  |
|---------------------------------------------------------------|------------------------------------------------|--|
| FIELD                                                         | ENTRY                                          |  |
| UREF -03                                                      | 03                                             |  |
| UACT                                                          | D                                              |  |
| RUID                                                          | Existing RUID (UNI RUID that was Disconnected) |  |

## **Change Log**

| Date       | Page Number | Change                                                       |
|------------|-------------|--------------------------------------------------------------|
| 05/19/2020 | 6           | Added Service Type: Service Type: END USER SWITCHED ETHERNET |
|            |             |                                                              |
|            |             |                                                              |
|            |             |                                                              |
|            |             |                                                              |
|            |             |                                                              |
|            |             |                                                              |
|            |             |                                                              |